**W32.Blaster Worm Remover Download For Windows**

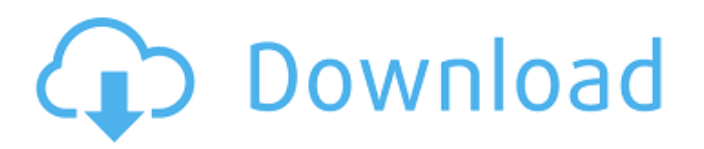

# **W32.Blaster Worm Remover Crack+ Incl Product Key [Mac/Win]**

The W32.Blaster Worm Remover is a small application that cleans the Windows registry and reboots the system in a matter of seconds. The application automatically verifies the application, downloads the application and properly executes. The application supports all editions of Windows XP, Windows 2000, Windows 2003 Server, Windows Vista and Windows 2008. The application automatically checks for the W32.Blaster Worm infection using the same security scanning methods that are used on the Internet, and it will also help remove other threats that may have been found, preventing the W32.Blaster Worm from spreading. The following version information will be available for this application: PRODUCT DESCRIPTION Release date: September, 2013 Platform: PC (Windows 7, Vista, XP) Language: English Warning and disclaimer: The W32.Blaster Worm Remover is a free software developed in USA using English programming language. W32.Blaster Worm Remover may be a counterfeit software. It is not endorsed or certified by the developer. The publisher of W32.Blaster Worm Remover has no association or relationship with me or the developer. Free online storage will grant you 100GB of free space to use. Learn how to use the Online Storage, here you will learn how to use it and what are its benefits: Also learn how you can generate unique thumbnail image from the image files you have stored in online storage. To learn how to use Google Drive click here. Also learn how to upload file to FTP server here You can keep your files organized by creating Folders in your Online Storage. Ever wondered how to use Google Drive on your Android, kindly follow the steps below: 1. Sign-in to Google Drive from your Android. 2. Once you are logged in, click on the Files tab on the left side of your screen. 3. Click on Create to create a new folder. Learn more about Google Drive and how to use the online storage here. In this article we will see the problem of Laptop Battery Drain. What happens when battery is overcharged? Battery overcharging can result in permanent damage to the battery cells as well as anything connected to it. Overcharging the battery can destroy all internal connections of the battery and render the battery useless. It is important to monitor the charge of the battery during charging. It is recommended to disconnect the battery from the charger when the battery reaches 80 to 90 percent of its fully charged charge. Some

### **W32.Blaster Worm Remover Torrent [2022]**

W32.Blaster Worm Remover is a software that aims at removing the W32.Blaster Worm malware. Some of the features of this software are: Fully automated solution: the software does all the work for you. No knowledge required, no technical skills needed. Removal of W32.Blaster Worm blended threat: the software specifically targets the blended threat W32.Blaster Worm by eliminating the worm from your system. No need to upgrade to a more advanced version of Windows. Scans the entire system for the specific threat: if the malware is not found, the software automatically assumes you are clean. GUI: the application is fully automatic, with only two basic buttons 'Exit' and 'Begin'. The application even takes care of the restart of the system. Automatic cleaning of all the system registry. System files are removed and repaired automatically. Very easy to install. Requirements: Internet connection is needed. Platform: Windows 95/98/XP/2000/NT/2003/Vista/7. Size: less than 10 MB. Version: 1.1.1.1 (1-01-01-01). What is Bloatware? We all know what viruses are, but not everyone is familiar with this new and rapidly growing threat to the Windows operating systems. The malicious software that can cause a system slowdown, crash or even lock the computer, is called a "worm." It tricks you into downloading software from the Internet that you never asked for. The software itself may be called a tool or a program or an app, but if you didn't initiate its downloading or installation, you didn't want it to run on your computer, and that's where the problem comes in. The majority of worm viruses are easily propagated through e-mail messages, but the Internet enables the propagation of worms via different ways, such as: Installation of programs and applications Remote installation of Trojans and viruses Remote installation of additional tools Media enhancement Additional features to enhance the gaming experience Adware Spyware Why is it important to get rid of Bloatware? You have some options to remove Bloatware from your PC, but

these options can be time consuming, can be ineffective, and can cause issues with Windows update. This is why we recommend installing the Bloatware removal software. The Bloatware removal software has been set up to handle any virus that can b7e8fdf5c8

## **W32.Blaster Worm Remover Crack + With Full Keygen**

W32.Blaster Worm Remover is a small application that removes the W32.Blaster Worm mixed threat in a two-step process requiring a restart of the infected system. This will ensure that other infections will not remain, as well as ensuring a stable system recovery. Additional features include a portable version and the ability to select or de-select the updates. W32.Blaster Worm Remover is a small application that removes the W32.Blaster Worm mixed threat in a two-step process requiring a restart of the infected system. This will ensure that other infections will not remain, as well as ensuring a stable system recovery. W32.Blaster Worm Remover Description: W32.Blaster Worm Remover is a small application that removes the W32.Blaster Worm mixed threat in a two-step process requiring a restart of the infected system. This will ensure that other infections will not remain, as well as ensuring a stable system recovery. W32.Blaster Worm Remover is a small application that removes the W32.Blaster Worm mixed threat in a two-step process requiring a restart of the infected system. This will ensure that other infections will not remain, as well as ensuring a stable system recovery. D2 is a command-line application that can be used to remove infections/malware from Windows-based computers. D2 removes various infections through the use of signatures. The majority of such infections are downloaded from the Internet or purchased in various markets. D2 can be used in a passive mode or can actively scan your computer. The passive mode is an option that tells D2 to scan the computer on a daily, weekly or monthly basis. The infections on the computer are captured and removed from the computer. The daily mode removes infections that appear or are already present on the computer. The weekly mode scans the computer and removes infections that are already present on the computer at the time of installation. The monthly mode scans your computer on a monthly basis and removes all infections present on the computer. The user can select the frequency of scanning the computer with the daily, weekly, or monthly option. The active mode is an option which actively scans the computer without the use of signatures. Remove various infections/malware by using signatures: When D2 installs its signatures on your computer it can automatically remove various infections/malware. These include Adware, Backdoors, Browser Hijackers, Computer Worms, Cryptominers, Computer

### **What's New In W32.Blaster Worm Remover?**

W32.Blaster Worm Remover is a small and easy-to-use registry cleaner, developed to remove the infamous W32.Blaster Worm. The software is very small (less than 10 KB) and easy to use, and can be run both in 32-bit and 64-bit versions. Installation is fairly straightforward, but it does require administrator privileges, and the software is primarily intended for use on Windows XP systems. W32.Blaster Worm Remover can be downloaded at Download.com. 1.7 MB PDF Technical Support Please contact the vendor for technical assistance. Manufacturer Resources Installation Instructions If you want to install, run the setup.exe file. Step 1: Install the software on your own system Connect the CD/DVD you downloaded to your computer. Step 2: Run the application in a separate browser tab or window. Click the "Begin" button on the toolbar to begin the installation. Step 3: Accept the EULA by clicking "Yes" or "OK" and confirm the features by using the "Next" button. When installation completes successfully, click the "Exit" button on the toolbar. Step 4: Install the software on your client system Boot the client machine from the CD/DVD you created or the one you downloaded. Insert the CD/DVD into the CD/DVD drive, and select the disk image you want to install on the client machine from the "Media" drop-down list. Once the installation is complete, you must restart the machine, and then select "Start" from the Windows XP Desktop. You will be brought to a screen with Start, Run, and Command Prompt icons. Click on "Command Prompt", then move on to the next step. If you have a mail icon on the desktop, double-click on it to open your e-mail program. If you do not have an e-mail program installed, you will be taken to the end of the installation process. In the Command Prompt window, type the command "Ecopower" and hit Enter. Follow the on-screen instructions to verify the system-wide automatic power management settings. Click OK to

end the application and finish the process. When the setup has completed successfully, unplug the CD or DVD. If you want to uninstall the software, start

## **System Requirements For W32.Blaster Worm Remover:**

Windows 7 and above 512 MB RAM (minimum) 1024 MB RAM (recommended) 1.9 GHz Processor DirectX 9 compatible video card 4 GB available hard disk space Application Features: Play cross platform games, in which you can play with friends on your desktop or on your Android device. The core of the game is its playability, as you are able to play, save, and level up your team in between each game. This also means that you can challenge friends to a quick match. The goal

Related links:

[https://www.bg-frohheim.ch/bruederhofweg/advert/class-monthly-attendance-report](https://www.bg-frohheim.ch/bruederhofweg/advert/class-monthly-attendance-report-crack-3264bit-2022/)[crack-3264bit-2022/](https://www.bg-frohheim.ch/bruederhofweg/advert/class-monthly-attendance-report-crack-3264bit-2022/) [https://telebook.app/upload/files/2022/07/521wqPiSVnU9n86uAwsn\\_04\\_293686c6e0691e969f67ea87](https://telebook.app/upload/files/2022/07/521wqPiSVnU9n86uAwsn_04_293686c6e0691e969f67ea87338cf89b_file.pdf) [338cf89b\\_file.pdf](https://telebook.app/upload/files/2022/07/521wqPiSVnU9n86uAwsn_04_293686c6e0691e969f67ea87338cf89b_file.pdf) <http://topfleamarket.com/?p=28291> <https://transmetro.id/2022/07/pss-file-viewer-crack-serial-number-full-torrent-x64/> <https://wakelet.com/wake/-ZhO5XlliO6osPbMAkeS0> <http://heritagehome.ca/advert/reckon-player-2-0-2-crack-free-x64-updated-2022/> [http://zarera.yolasite.com/resources/SFTP-File-Transfer-Library-For-NET--Crack--Serial-Number-Full-](http://zarera.yolasite.com/resources/SFTP-File-Transfer-Library-For-NET--Crack--Serial-Number-Full-Torrent-Download-WinMac-2022.pdf)[Torrent-Download-WinMac-2022.pdf](http://zarera.yolasite.com/resources/SFTP-File-Transfer-Library-For-NET--Crack--Serial-Number-Full-Torrent-Download-WinMac-2022.pdf) <https://forallequal.com/ftp-password-recovery-free-registration-code/> <https://www.tailormade-logistics.com/sites/default/files/webform/criptext.pdf> <https://woodplatform.com/wp-content/uploads/2022/07/ShareOn.pdf> [https://cursos-bonificados.com/marketing-digital/av-media-player-morpher-13-2009-0330-0000-crack](https://cursos-bonificados.com/marketing-digital/av-media-player-morpher-13-2009-0330-0000-crack-torrent-free-download-win-mac-2022-latest/)[torrent-free-download-win-mac-2022-latest/](https://cursos-bonificados.com/marketing-digital/av-media-player-morpher-13-2009-0330-0000-crack-torrent-free-download-win-mac-2022-latest/) [https://www.southboroughtown.com/sites/g/files/vyhlif7351/f/uploads/southborough-business](https://www.southboroughtown.com/sites/g/files/vyhlif7351/f/uploads/southborough-business-permitting-guide-final.pdf)[permitting-guide-final.pdf](https://www.southboroughtown.com/sites/g/files/vyhlif7351/f/uploads/southborough-business-permitting-guide-final.pdf) <http://sturgeonlakedev.ca/2022/07/04/rose-flower-screensaver-crack-free-download/> <https://www.reperiohumancapital.com/system/files/webform/isladar70.pdf> [https://www.kitteryme.gov/sites/g/files/vyhlif3316/f/uploads/appointment\\_application\\_for\\_town\\_board](https://www.kitteryme.gov/sites/g/files/vyhlif3316/f/uploads/appointment_application_for_town_boards_-_january_2021-_fillable.pdf) [s\\_-\\_january\\_2021-\\_fillable.pdf](https://www.kitteryme.gov/sites/g/files/vyhlif3316/f/uploads/appointment_application_for_town_boards_-_january_2021-_fillable.pdf) [https://iraqidinarforum.com/upload/files/2022/07/25ebzhx58AV1aEXP2RpL\\_04\\_293686c6e0691e969f](https://iraqidinarforum.com/upload/files/2022/07/25ebzhx58AV1aEXP2RpL_04_293686c6e0691e969f67ea87338cf89b_file.pdf) [67ea87338cf89b\\_file.pdf](https://iraqidinarforum.com/upload/files/2022/07/25ebzhx58AV1aEXP2RpL_04_293686c6e0691e969f67ea87338cf89b_file.pdf) [https://calibrationservicesltd.com/wp](https://calibrationservicesltd.com/wp-content/uploads/2022/07/Reboot_Delete_File_Ex__PCWindows_March2022.pdf)[content/uploads/2022/07/Reboot\\_Delete\\_File\\_Ex\\_\\_PCWindows\\_March2022.pdf](https://calibrationservicesltd.com/wp-content/uploads/2022/07/Reboot_Delete_File_Ex__PCWindows_March2022.pdf) <https://smartbizad.com/advert/spyme-tools-crack-win-mac-latest/> [https://hissme.com/upload/files/2022/07/pi8EROQ7XWDrCkkXB6jn\\_04\\_f1ae09e5f484c9de1a1adb23c](https://hissme.com/upload/files/2022/07/pi8EROQ7XWDrCkkXB6jn_04_f1ae09e5f484c9de1a1adb23c54ac977_file.pdf) [54ac977\\_file.pdf](https://hissme.com/upload/files/2022/07/pi8EROQ7XWDrCkkXB6jn_04_f1ae09e5f484c9de1a1adb23c54ac977_file.pdf) <https://robertasabbatini.com/cool-gifts-crack-free-download-2022/>